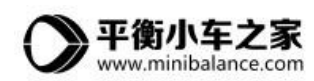

# 单片机控制舵机

我们知道,舵机和步进电机、直流电机等都是感性负载,单片机的驱动电流 较小,我们驱动直流电机、步进电机的时候都使用了驱动模块,也就是功率放大 器件。那驱动舵机的时候是否需要呢?因为舵机内部集成了驱动电路,可以对我 们输入的 PWM 信号直接采样,所以,控制舵机的时候,用一个单片机的 PWM 输出 引脚即可,这大大精简了电路的设计。

## 1.舵机供电电压和电流

要使舵机工作在额定功率下,电路方面需要满足舵机的要求,包括电流和电 压,这个我们可以根据舵机的具体参数选择,比如某款舵机参数如下:

- $\bullet$   $\text{H}/\text{H}$ : 13kg/cm(at 4.8V) 15kg/cm(at 6V)
- 速度:  $0.18\,\text{sec}/60^\circ$  (at  $4.8V$ )  $0.15\,\text{sec}/60^\circ$  (at  $6V$ )
- 工作电压: 4.8v-6v

根据以上的信息,我们最好能够提供 6V 的电压,我们知道, 设备的电流是 由负载决定的,比如舵机空载控制的时候一般电流是不大于 400mA, 但是带负载 的时候可能大于 1A, 然后我们设计机械臂的时候有 5 个舵机, 因为处于不同的 关节,所以实际使用中不会每个舵机都同时达到最大电流,那这里就可以选择 6V 5A 的电源。

要输出这么大的电流,一般的 LDO[\(线性稳压器](http://www.baidu.com/baidu.php?url=mj_K000B94taeIv_OPc7YPVDsW4TY1aQ47Gui6wLbDKewXSO943xsM1EdGwzHWdN16uX0Hz4Tb-1EMiGL8iL4K1hRZzUS0KqtVx51Hh-eVs83kWgwKi_hzxsqTGhr8u09XgezX5ch9DEI5hW8q6AvQAZHp1eVaMbUnsBtqT3MtZJEf3oI6.Db_iNdqr1zlPguvGBwKGHTqhauP14ExElIUZWbols_lTUZA81_o3qyIX87dzyrL6otpqMgV4gkwFh4TDdZ-H7al4P17xyZDkg83tILH8vUr5HdsHRxOOxOOGBJ9fk3X5Vs45o9zxg63rjzC5Gs45owW8Ws45ofxztPyZFqTU8Knvxi1D1JHGH7fs45owxD-hU5nMN6C_YZHw4lP1_eECHPqjYtZ-WudFstxo6CpXyPvap7rZWtEgvOx4xerZFY32AM-YG8x6Y3X5z9ks3TMH6CpXy6hUH93OQjbLXxW9zUEgv3ThedS8ZF8tSMjbLUQnrHIexZjbLXxW9zUEU_s4PLoks4PLM8s4Pv11s4Pv1ds4PLM8s4PvOx9zUEU_s4rMKfYt_QrMAzON793OQvOhOPzOoSgqZ-SZtEQSg-OBTElO-Ows4rMKfYt_QCJamJAZWt8gVH7ZR4LQjwxjv38NmhQn-MuE_er5QbtXgZJyAp7BEIu__R0.U1Yk0ZDqHDw50Zfq1qOfdnecYUMAqsKGUHYznjf0u1dduHRs0ZNG5yF9pywdUAY0TA-b5Hc30APGujYznWm0UgfqnW01rNtknjDLg1DsnH-xn1msnfKopHYs0ZFY5HcYn0K-pyfqnHf1r7tznHDsPdtznjm4r7tznW0Ln6KBpHYznjwxnHRd0AdW5H7xPWnznHR3Pjfsg1m1nWm3njnsPdts0Z7spyfqn0Kkmv-b5H00ThIYmyTqn0KEIhsqnH0LnjDVuZGxnWmvriYkg1cvPW-mQH7xrHb4QHf0mycqn7ts0ANzu1Ys0ZKs5HbYP1TYPjc3P6K8IM0qna3snj0snj0sn0KVIZ0qn0KbuAqs5HD0ThCqn0KbugmqTAn0uMfqn0KspjYs0Aq15H00mMTqrfK8IjYs0ZPl5fKYIgnqnHD1nWRYPHnLPHbLnjmYP101n1n0ThNkIjYkPH0sn161njTsPHDY0ZPGujdBuH61PjRYuH0snj01nynv0AP1UHYswW7KnRD4njRLPbn4PHTL0A7W5HD0TA3qn0KkUgfqn0KkUgnqn0KlIjYk0AdWgvuzUvYqn7tsg1Kxn0Kbmy4dmhNxTAk9Uh-bT1Ysg1Kxn7ts0ZK9I7qhUA7M5H00uZwGujYs0ANYpyfqQHD0mgPsmvnqn0KdTA-8mvnqn0KkUymqnHm0uhPdIjYs0AulpjYs0Au9IjYs0ZGsUZN15H00mywhUA7M5HD0UAuW5H00mLFW5HcYrjD1&ck=1604.8.1500383073948.0.0.245.163.0&shh=www.baidu.com&sht=02049043_27_pg))是无法满足的了,需要选择 开关稳压芯片,而一般的芯片也没有固定 5V 输出的,需要选择可调的版本,通 过电阻调节输出电压至 6V。

这里我们选择 XL4015, 根据手册, 这款芯片可以满足我们的要求, 如图 1。

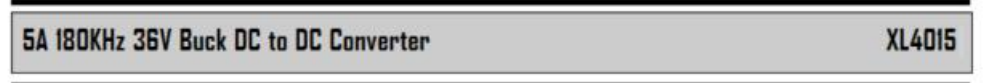

#### **Features**

- Wide 8V to 36V Input Voltage Range
- Output Adjustable from 1.25V to 32V
- Maximum Duty Cycle 100%
- $\blacksquare$  Minimum Drop Out 0.3V
- Fixed 180KHz Switching Frequency

### **General Description**

The XL4015 is a 180 KHz fixed frequency PWM buck (step-down) DC/DC converter. capable of driving a 5A load with high efficiency, low ripple and excellent line and load regulation. Requiring a minimum

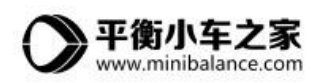

图 1 XL4015 芯片手册

下面是使用的应用电路图,如图 2。

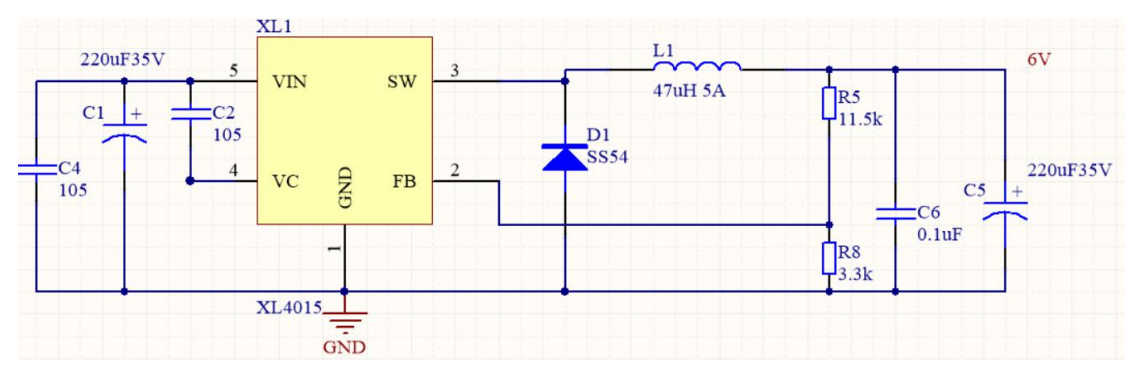

图 2 XL4015 应用电路

## 2.舵机的速度控制

舵机的驱动是比较容易的,当我们使用单片机控制的时候,通过输出 50HZ(20ms 的周期)的 PWM,控制 PWM 的脉宽调节舵机的转角。为节约篇幅,冗长 的 PWM 初始化的代码就不贴出来了,大家翻看我们的程序即可。前面的章节有说 明:舵机的转角和脉宽(高电平长度)存在一一对应关系,如果要控制舵机转到某 一角度,就改变输出的脉宽即可,比如从 1ms 到 1.5ms,显然,很容易就实现了 舵机的位置控制,但是我们如何进行舵机的速度控制呢?

这里我们引入了位置 PID 算法,下面先看一下程序

Velocity1=Position PID1(Position1,Target1);

Position1+=velocity1;

TIM4->CCR1=Position1;

其中我们使用 Velocity1 用于代表舵机的速度,这个值根据目标值和舵机的 实际位置计算得到,然后通过累积的方法,赋值给相关的寄存器作用到舵机。这 样我们就把舵机的速度调节变成了 PID 参数大小的调节。另外,在接近目标位置 的时候还可以实现减速,防止因为惯性的问题造成舵机齿轮减速箱的损坏。下面 我们看一下 Position\_PID1 这个函数

/\*函数功能:位置式 PID 控制器 入口参数:位置信息,目标位置 返回 值:控制量 根据位置式离散 PID 公式 pwm=Kp\*e(k)+Ki\*∑e(k)+Kd[e(k)-e(k-1)]

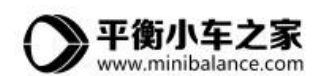

```
e(k)代表本次偏差
e(k-1)代表上一次的偏差
\Sigmae(k)代表 e(k)以及之前的偏差的累积和;其中 k 为 1, 2,, k;
pwm 代表输出*/
float Position_PID1 (float Encoder,float Target)
\{static float Bias, Pwm, Integral bias, Last Bias;
   Bias=Target-Encoder; //计算偏差
    Integral_bias+=Bias;//求出偏差的积分
   Pwm=Position_KP*Bias/100+Position_KI*Integral_bias/100+Position_KD*(Bia
   s-Last_Bias)/100; //位置式 PID 控制器
   Last Bias=Bias; //保存上一次偏差
   return Pwm; //控制量输出
}
```
PID 参数是这样设定的, Position KP=5, Position KI=0, Position KD=2;这 里没使用 I 控制,因为 PD 控制已经可以满足要求,关于 PID 调试可以结合 之前的 PID 位置控制参数整定章节进一步学习了解。